# PRACTICE MANAGEMENT: Client and Financial Records

Creating a Professional Practice May 16-17, 2007

# PRACTICE MANAGEMENT: Client and Financial Records

Creating a Professional Practice May 16-17, 2007

### Why have a system for managing work?

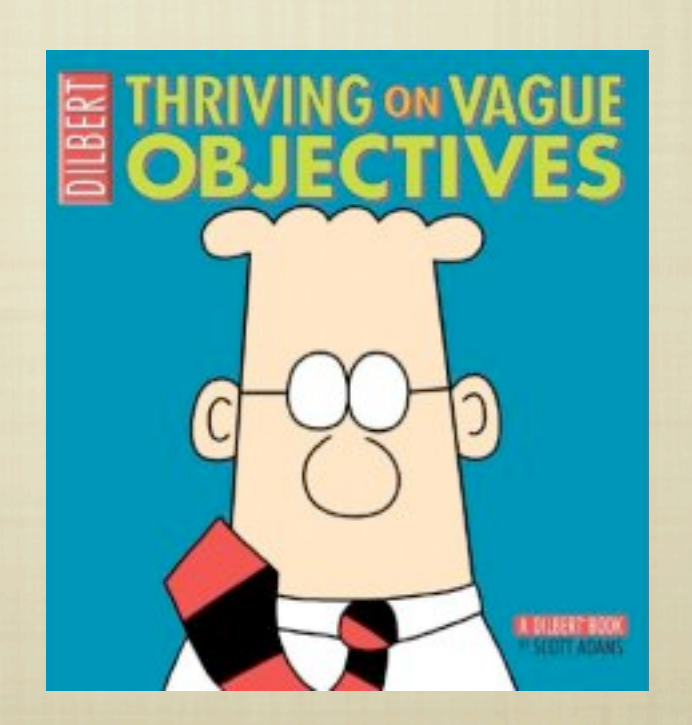

Why have a system for managing work?

Sustains profitable operation of business

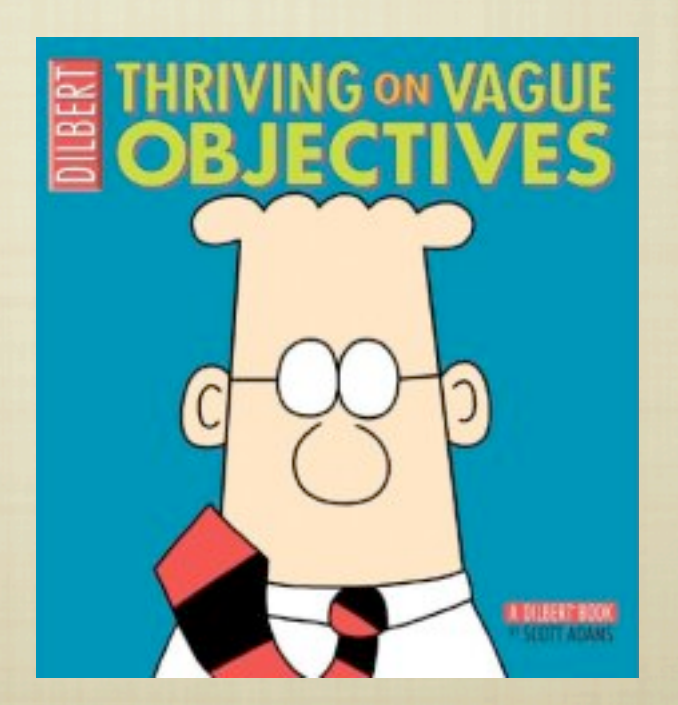

Why have a system for managing work?

Sustains profitable operation of business

**SATISFIES LEGAL ONUS FOR TAX REPORTING** 

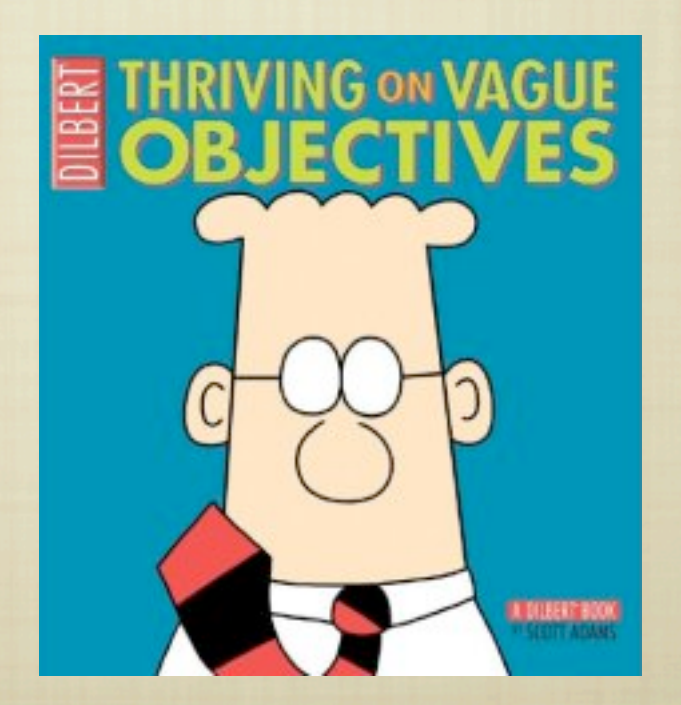

Why have a system for managing work?

**Ø SUSTAINS PROFITABLE OPERATION OF BUSINESS** 

**SATISFIES LEGAL ONUS FOR TAX REPORTING** 

Enables managing time, money efficiently

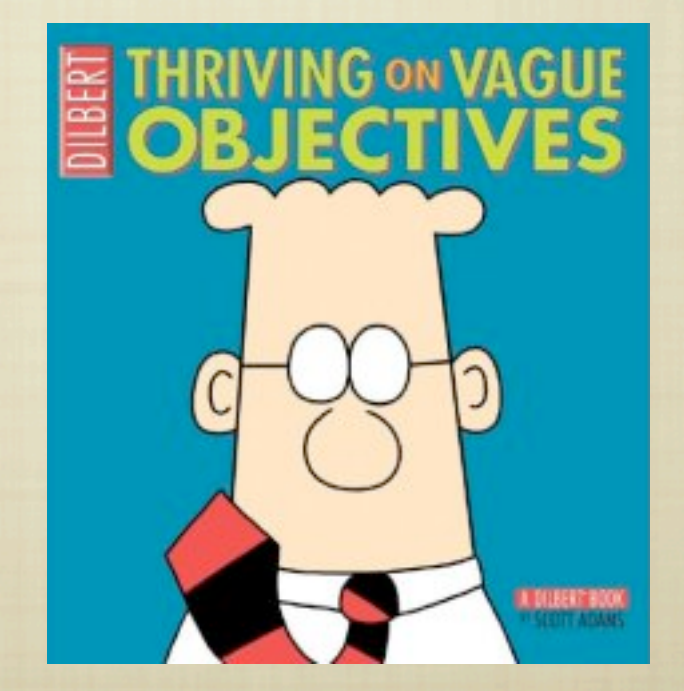

Why have a system for managing work?

**Ø SUSTAINS PROFITABLE OPERATION OF BUSINESS** 

**SATISFIES LEGAL ONUS FOR TAX REPORTING** 

Enables managing time, money efficiently

**EXUDES PROFESSIONALISM** 

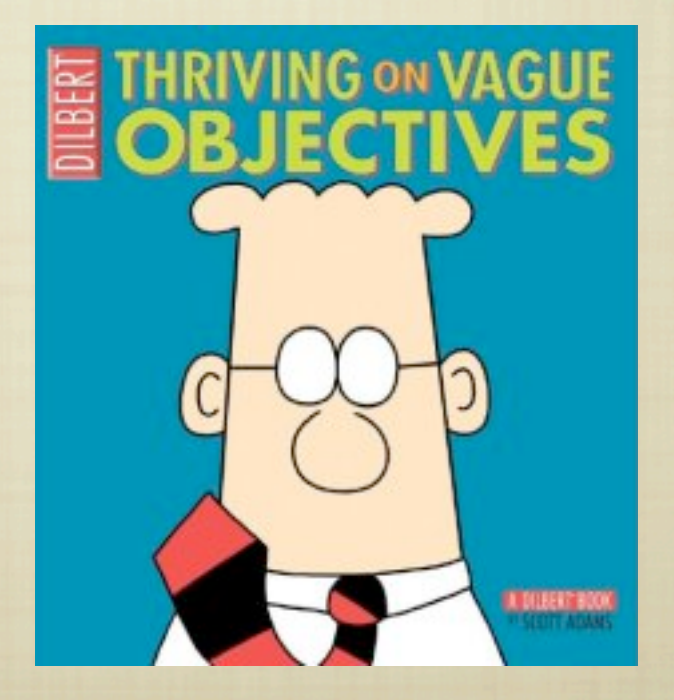

Why have a system for managing work?

**Ø SUSTAINS PROFITABLE OPERATION OF BUSINESS** 

**SATISFIES LEGAL ONUS FOR TAX REPORTING** 

Enables managing time, money efficiently

**M EXUDES PROFESSIONALISM** 

**M REDUCES STRESS** 

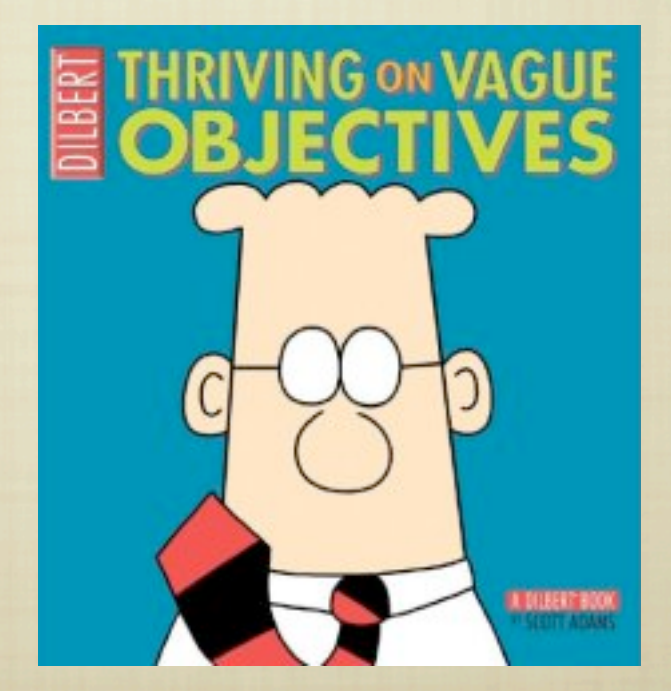

### **RELIABLE**

**DATA READILY ACCESSIBLE WHEN NEEDED** 

#### **B DATA EASILY RECOVERED FROM LOSS OR DAMAGE**

### **RELIABLE**

- **DATA READILY ACCESSIBLE WHEN NEEDED**
- **DATA EASILY RECOVERED FROM LOSS OR DAMAGE**
- **TIMELY** 
	- **ALLOWS QUICK ENTRY FOR PRACTICALITY**
	- **PROVIDES SUFFICIENT NOTICE FOR TIME**sensitive events

### **RELIABLE**

- **DATA READILY ACCESSIBLE WHEN NEEDED**
- **DATA EASILY RECOVERED FROM LOSS OR DAMAGE**
- **TIMELY** 
	- **ALLOWS QUICK ENTRY FOR PRACTICALITY**
	- **PROVIDES SUFFICIENT NOTICE FOR TIME-**SENSITIVE EVENTS
- **EASY TO USE**

## SYSTEM SHOULD BE...

## SYSTEM SHOULD BE...

### **B** PORTABLE

### **ALLOWS MAXIMUM FLEXIBILITY FOR WORK/LIFE** management

## SYSTEM SHOULD BE...

#### **B** PORTABLE

**ALLOWS MAXIMUM FLEXIBILITY FOR WORK/LIFE** management

**B** PUBLISHABLE

**8 TAX REPORTING** 

**SCHEDULE SHARING** 

## SYSTEM MAY BE....

## SYSTEM MAY BE...

**ELECTRONICALLY-BASED** 

#### **B** PAPER-BASED

**A COMBINATION OF THE ABOVE** 

**RECOMMENDED READING: GETTING THINGS DONE,** David Allen

### ITEMS TO CAPTURE

## ITEMS TO CAPTURE

- **TECHNICAL SESSION INFORMATION** 
	- **B** INTAKE QUESTIONNAIRE
		- **CONTACT/FAMILY INFORMATION**
		- **HEALTH/MEDICAL HISTORY**
	- **ONGOING SESSIONS** 
		- **SOAP NOTES**
		- **RECOMMENDATIONS**
		- PERSONAL ANECDOTES

# ITEMS TO CAPTURE (2)

**GENERAL BUSINESS MANAGEMENT** 

**B** APPOINTMENTS

**CLIENT SESSIONS** 

**B** ADMINISTRATIVE TASKS

**PROMOTIONAL/MARKETING FUNCTIONS** 

# ITEMS TO CAPTURE (3)

### **B** INCOME

- **SESSION PAYMENT INFORMATION** 
	- **METHOD OF PAYMENT**
	- **DISCOUNTS, REFERRAL CREDITS, MULTIPLE**session package tracking
- **GIFT CERTIFICATES** 
	- **MONETARY AMOUNT OR SERVICE TYPE**
	- **B** DATE OF DISTRIBUTION
	- **B** REDEMPTION STATUS

# ITEMS TO CAPTURE (4)

# ITEMS TO CAPTURE (4)

- **EXPENSES: "ORDINARY AND NECESSARY"** 
	- **B** FIXED MONTHLY
	- **PROFESSIONAL AND ADMINISTRATIVE**
	- **AUTOMOTIVE**
- **MARKETING & BUSINESS DEVELOPMENT** 
	- **CONTENT ASSEMBLY**
	- **FREQUENCY OF DISTRIBUTION**
	- **ACTIVITY COST AND EFFICACY**

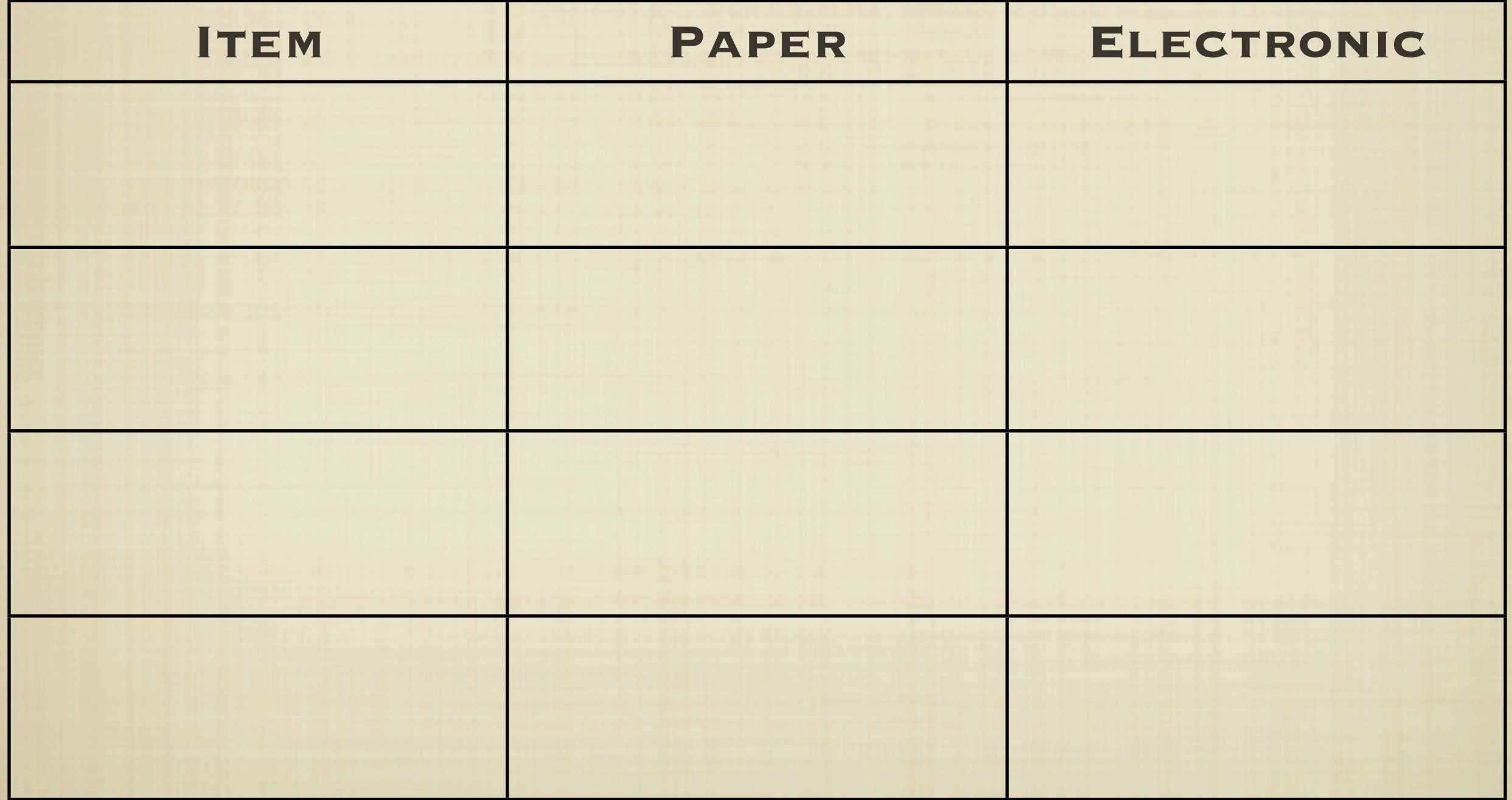

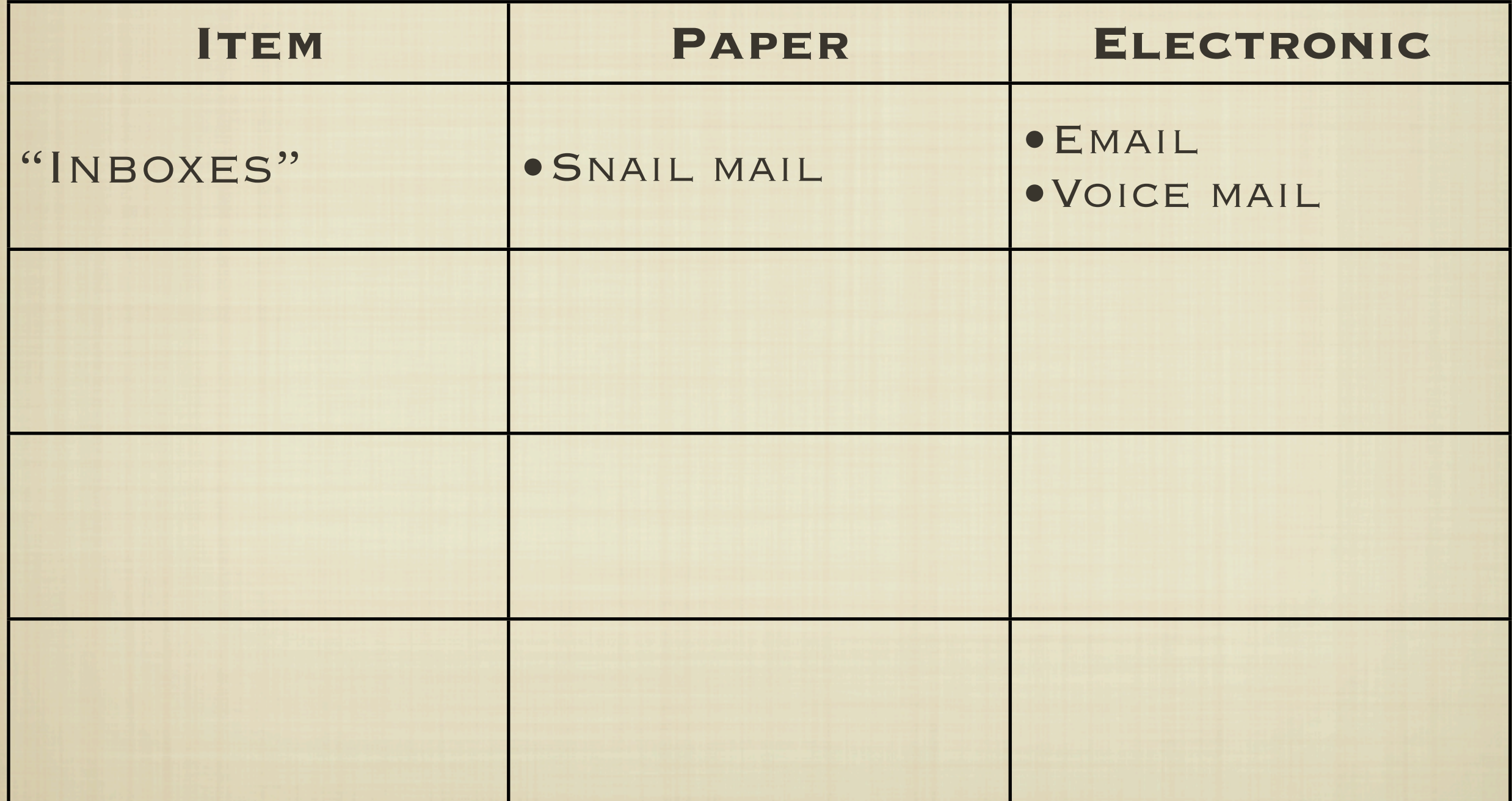

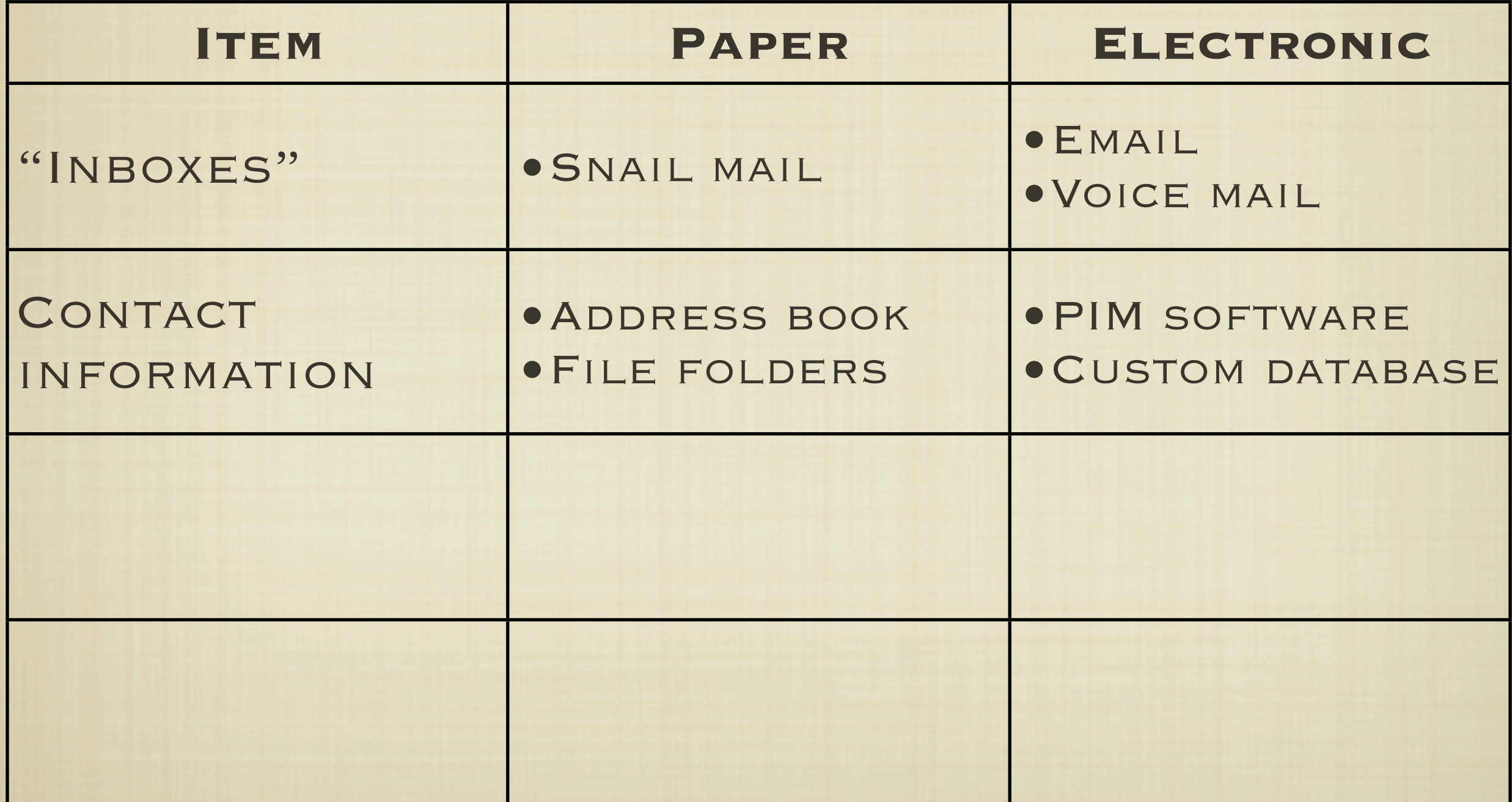

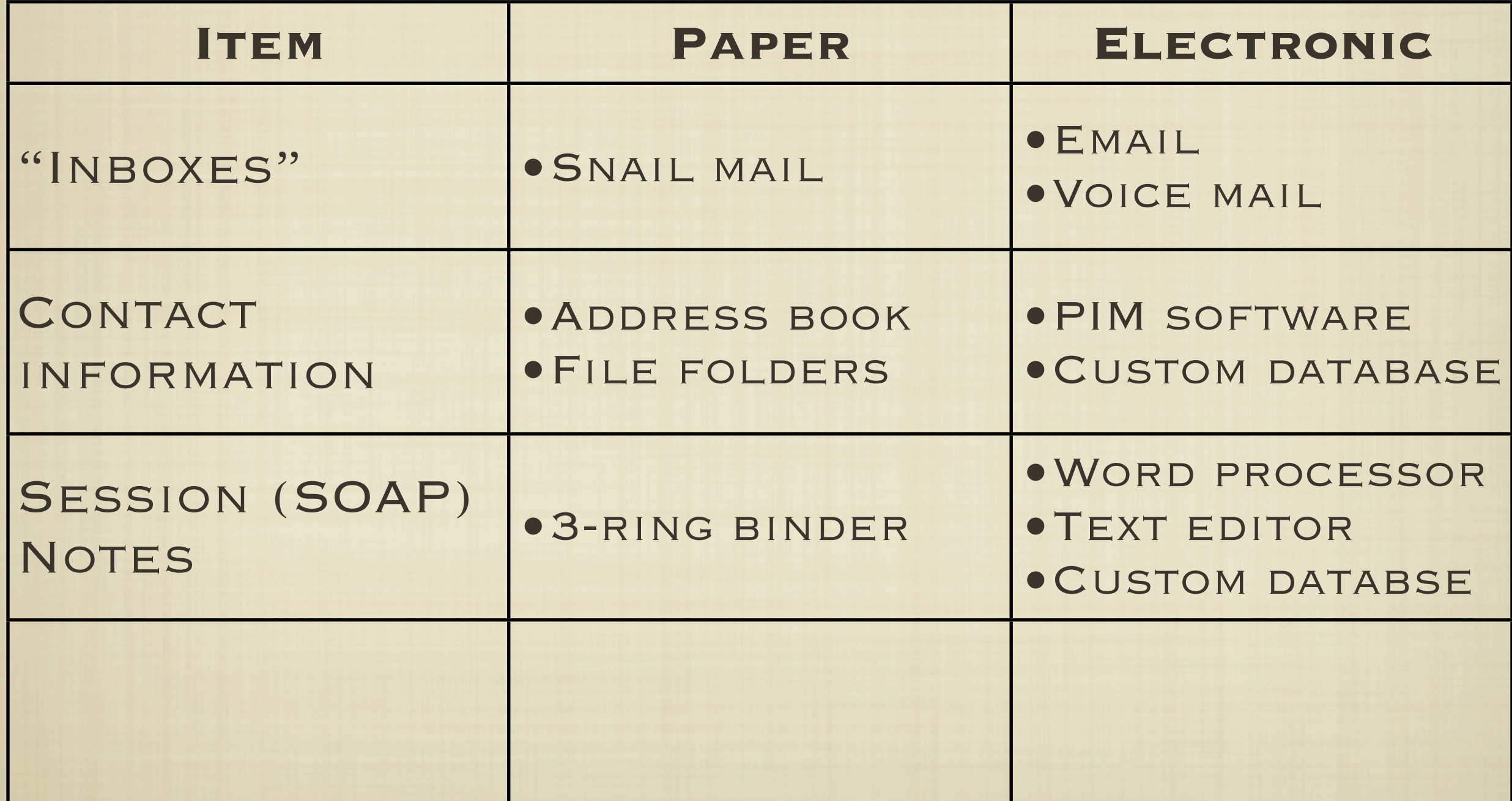

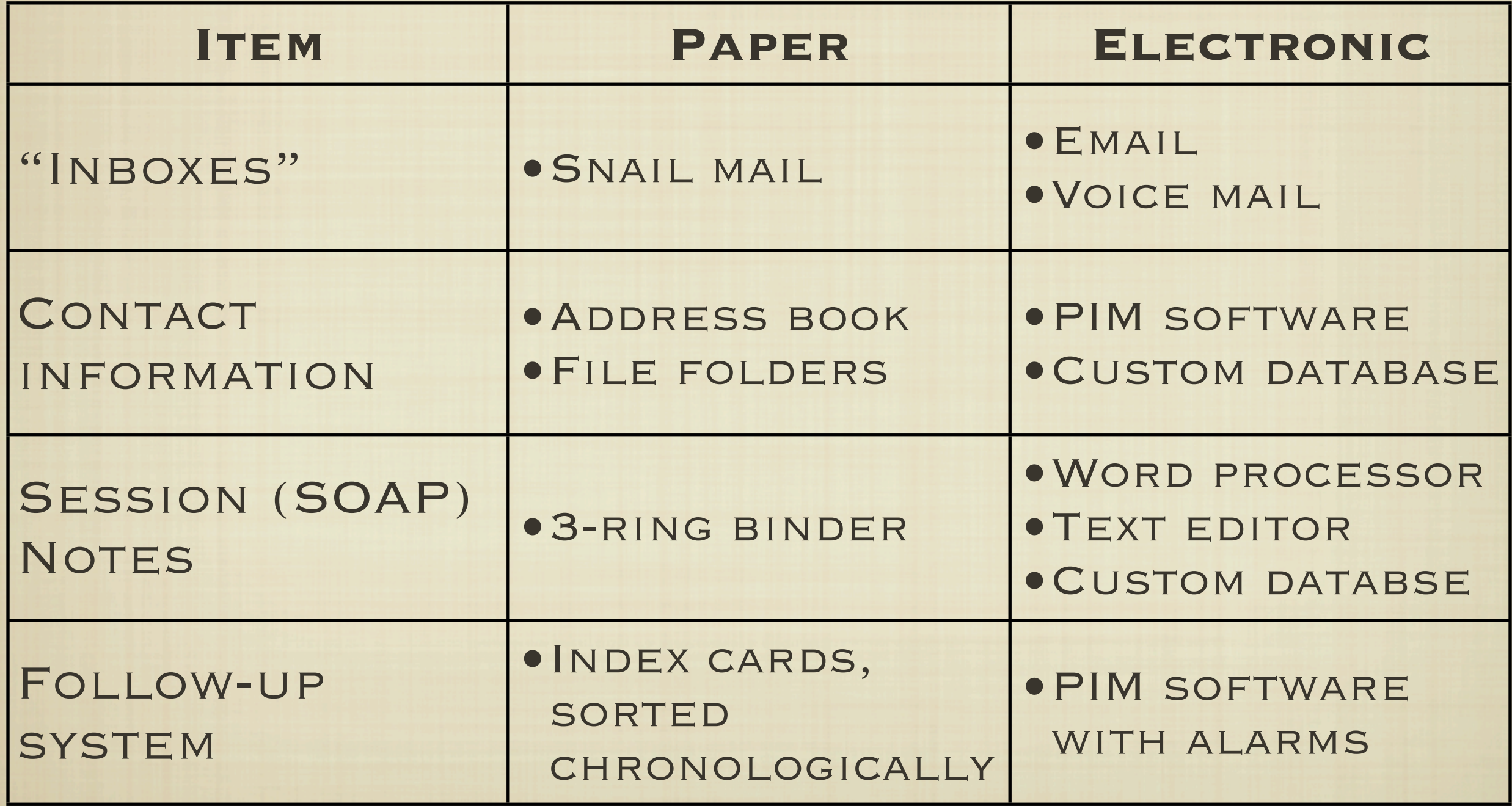

**U TAX-RELATED ITEMS** 

#### **TAX-RELATED ITEMS**

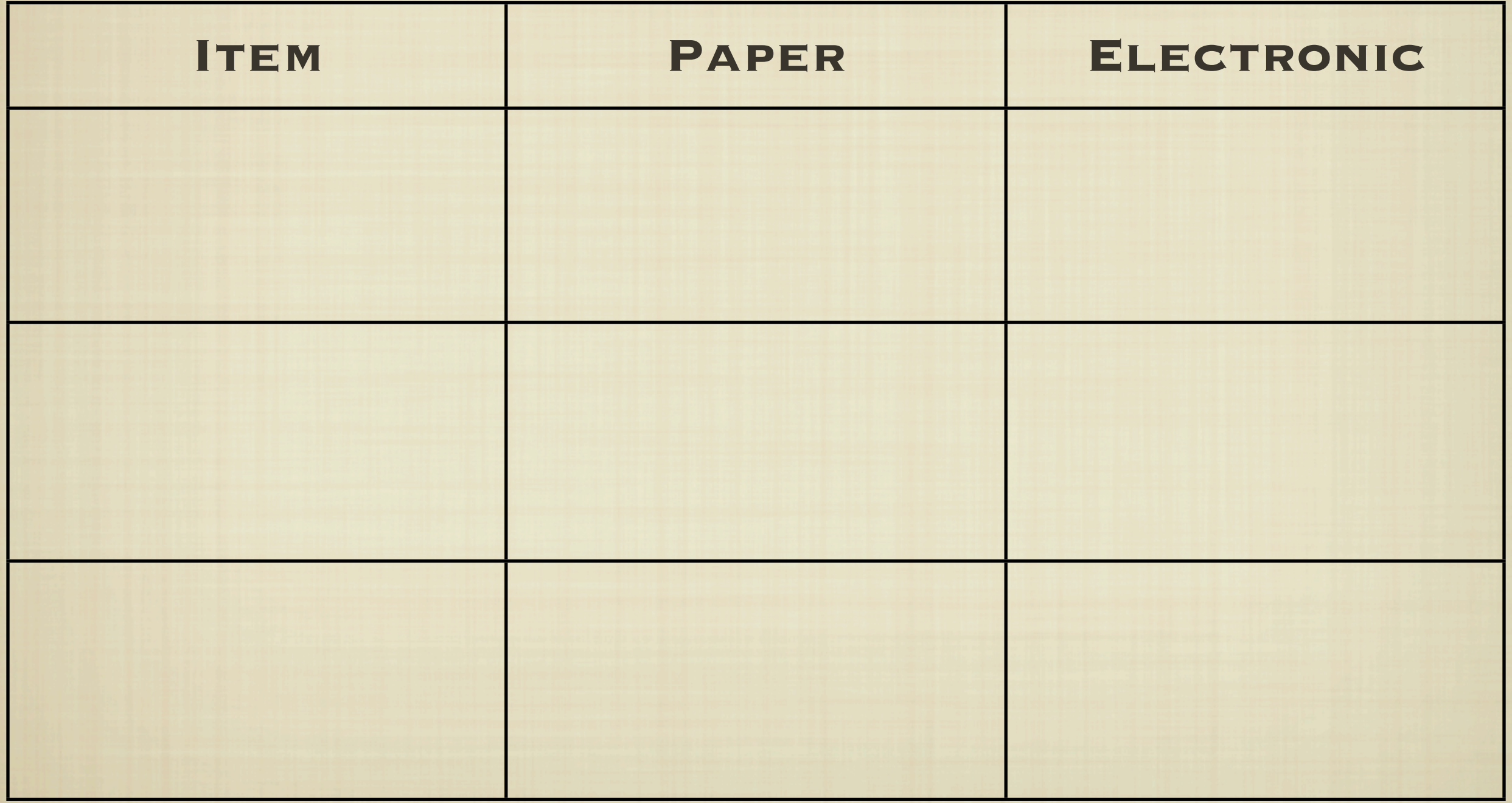

#### **U TAX-RELATED ITEMS**

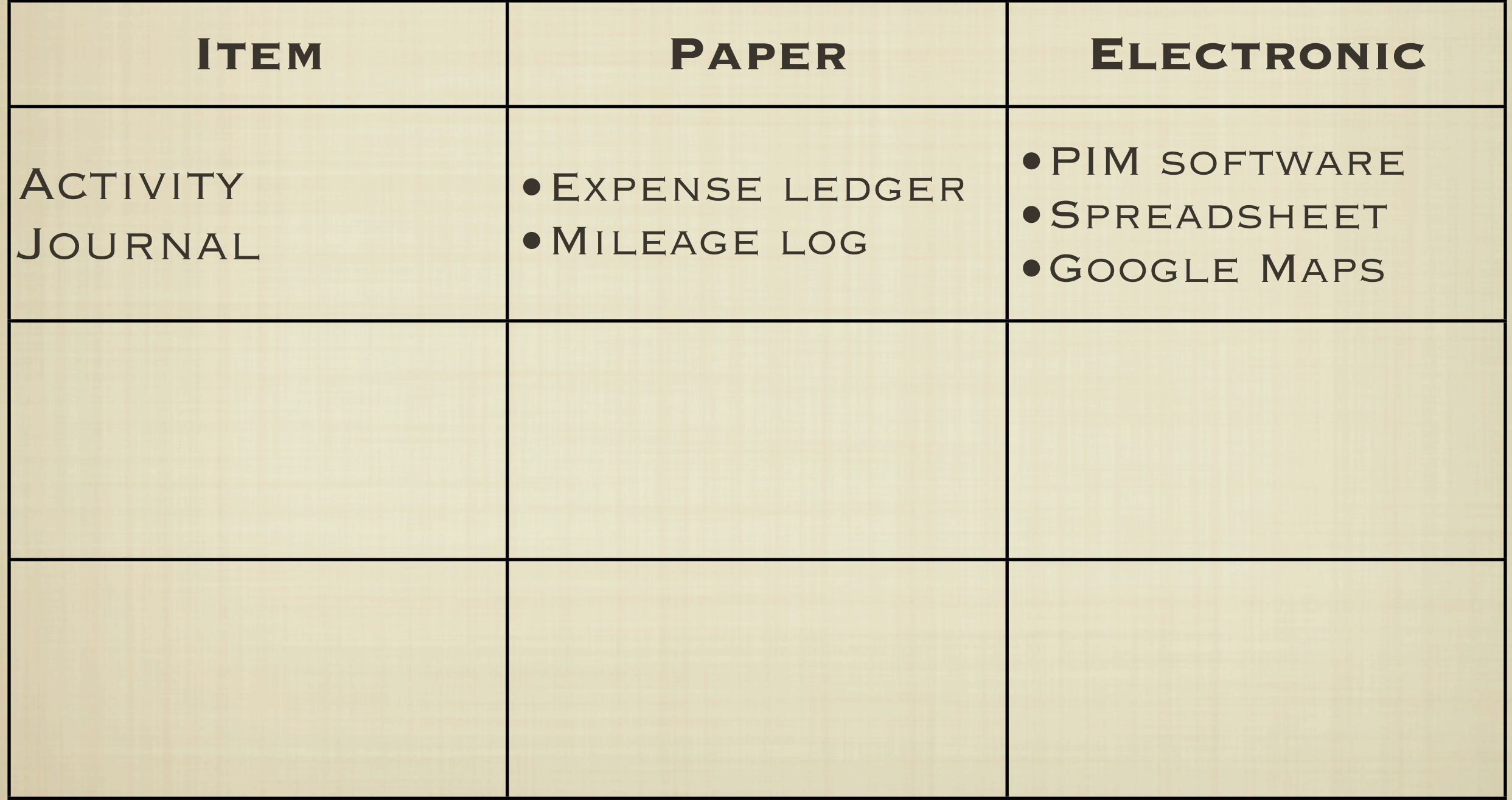

#### **TAX-RELATED ITEMS**

![](_page_33_Picture_66.jpeg)

#### **TAX-RELATED ITEMS**

![](_page_34_Picture_84.jpeg)

## Resources

- **TIME/RESOURCE MANAGEMENT:** 
	- **GETTING THINGS DONE: HTTP://WWW.DAVIDCO.COM**
- **GENERAL ADMINISTRATION (BM 390 410)** 
	- [www.sohnen-moe.com/forms.php](http://www.sohnen-moe.com/forms.php)
- **PUBLIC SCHEDULING AND CONTACT MANAGEMENT** 
	- **WWW.MYRECEPTIONIST.COM**
	- [www.bookingcalendar.com/home.php](http://www.bookingcalendar.com/home.php)
	- [www.massagebuilder.com](http://www.massagebuilder.com)
- **RECEIPT MANAGEMENT** 
	- <http://www.receiptwallet.com>